**AutoCAD Crack Keygen Free Download**

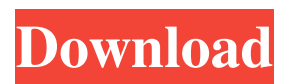

## **AutoCAD Crack+ 2022**

In 2014, the United States Department of Justice (DOJ) launched a multimillion-dollar "secret" investigation to see if AutoCAD was unfairly "rigged" to prevent independent software engineers (ISEs) from easily building an upgrade to AutoCAD that could legally facilitate the making of a new kind of 3D printer, one that would allow a user to create a solid, "green" and recyclable 3D printed object at home, according to the Wall Street Journal. There are so many good reasons for someone to invest in a 3D printer these days. You can print out custom-shaped components for a hobby or small-scale manufacturing venture, for example, or turn a design into a physical prototype in record time. It's an opensource phenomenon, there are free CAD applications available, and there's an explosion of cheap DIY hardware, software, and materials to get you started. But a 3D printer is more than just a faster way to prototype; it's also an extremely powerful way to accelerate the design and prototyping of complex physical objects. But here's the thing: AutoCAD was developed almost 40 years ago to optimize the way CAD professionals build things. AutoCAD originated as a thick client program running on a large mainframe computer. Just like desktop PCs have to run on large mainframes, CAD programs needed to run on mainframe computers. The idea was that a CAD operator would use their personal computer to connect to the mainframe, do their work, and then send the data off to be built. This one-to-one workflow, shared between a network of mainframes and personal computers, was the building block of a company's ability to produce intricate, high-precision products. However, after a number of years, this model became impractical. By the late 1990s, every CAD operator's desk at a CAD company was equipped with a graphics terminal and a personal computer, as well as the CAD application running on it. "But [these terminals] had no way to work with files stored on the central network," explains mechanical engineering senior design graduate Tyler Smith, who wrote the book "Building With CAD". So, in 1996, Autodesk began working on a solution called AutoCAD "web client," which let users exchange their data files over the Internet, instead of having to send the

## **AutoCAD Crack + Free Download**

The 2013 release of AutoCAD added support for the cloud, known as Microsoft Azure App Service for AutoCAD. AutoCAD can connect to an on-premises or Azure data center via the Microsoft Service Fabric Application Model, and the services are updated regularly. Open standards AutoCAD is fully interoperable with many third party programs. Its native file format, DXF, is also used in some other CAD systems, such as DXF file format used by MicroStation. Some other applications use the DWG (AutoCAD Drawing) format, which is derived from the DWG file format from AutoCAD LT. (AutoCAD LT is a light-weight CAD application). Other products and applications use proprietary file formats. Performance On Windows, performance is often measured by its framerate (the rate at which CAD documents can be created) and its memory footprint. On OS X, performance is often measured by its framerate. Autodesk recently released AutoCAD 2018, version 2017.18 with new features. This will become the version that all users and purchasers of AutoCAD, regardless of platform, will receive. AutoCAD products There are numerous products under the Autodesk product line that fall under the Autodesk AutoCAD brand name, all of which share the same functionality and interface as AutoCAD. In addition to the core drawing program, which is the most popular CAD product, Autodesk also offers a range of products for architects, engineers, designers, and various other uses. There are also plugins for Microsoft Office, including Word, Excel, PowerPoint and Outlook, to allow these programs to use AutoCAD. Some of these products were formerly part of Autodesk's DesignGroup. In 2007, Autodesk dropped the DesignGroup brand and launched several new software products under the Autodesk brand, including core programs, such as AutoCAD and AutoCAD LT, and products for architecture, engineering, and other specialty fields, such as Inventor. These products are available in different editions and platform bundles that are designed to suit the different needs of users. For

example, AutoCAD products are available in Windows, Mac, or Linux editions and offer different subscription models. List of products AutoCAD 2014, 2017, 2018 AutoCAD Architecture AutoCAD Electrical AutoCAD MEP AutoCAD Plant 3D AutoCAD PLM AutoCAD a1d647c40b

#### **AutoCAD Activation**

Download the plugin with the.vdf file Install the plugin by choosing the \*Autodesk` folder from the Autocad plugin options There are two ways to set up and connect the plugin By creating a new connection By connecting to an already existing connection After creating a new connection, a configuration window will appear Choose the "Connection" tab. Select the entry "DWG Access" Click the edit button In the "Connection Type" field, choose "Receive data via USB" Select "General Purpose Input" Change the Device name to "USB Sender" In the "Host" field, select the input device name you want to send to. In the "Name of the output device" field, select the name of the target output device. In my case, this was a cad file input named "Target.cad". Open "configuration properties" Change the "baudrate" to "9600" Save the "connection" Copy the connection to a new connection and repeat the steps above To connect to an existing connection Select the entry "DWG Access" in the device menu. Select "Connect to existing connection". Select the connection name you want to connect to and enter the baudrate. Press "open" The connection should appear on the list of available connections Select the connection and choose "Open". "Connect to existing connection" dialog will appear Choose "target output device" Enter the baudrate. In my case, this was a cad file output named "Output.cad" "configuration properties" will appear Change the "baudrate" to "9600" Save the "connection" Copy the connection to a new connection and repeat the steps above Connecting to a windows installation of AutoCAD In the configuration dialog, the device name has to match the baudrate you use in AutoCAD. For a windows installation of AutoCAD, you can use the portname to detect which device is connected. Ex: in windows 7 in command prompt portname "COM3" autocad(outputdevice) portname "COM3" Target (inputdevice) autocad(inputdevice) To

### **What's New In AutoCAD?**

Trace Joining and Supporting: Join support adds frictionless precision to your layouts. AutoCAD can now automatically support, insert, and deform components, even when the connection is not smooth (video: 1:37 min.) Revit 2019: Now able to view and modify Revit 2019 files directly in AutoCAD with the new Revit 2019 tab. (video: 1:36 min.) Revit 2020: The new Revit 2020 tab will allow you to view and modify Rvtb (Revit binary) files directly in AutoCAD. (video: 1:36 min.) Design Review, Navigate, and Navigator tabs: Change the location of the Design Review, Navigate, and Navigator tabs. Navigate directly to any reference, annotation, or other drawing element for easier comparison, drawing assistance, and drawing navigation. (video: 2:10 min.) Manage files as part of a package: Create a package of all files related to a single project. Set file permissions and controls how changes to the original files propagate through the package. (video: 1:16 min.) Bring and dock instances of objects to a single side of a drawing: Bring or dock an instance of an object to a single side of a drawing, helping you to position it precisely. (video: 2:16 min.) Simplify command line options: AutoCAD now prompts you when command line options need to be replaced. AutoCAD will also let you choose whether to enter a string with formatting information or skip the formatting. (video: 1:17 min.) AutoCAD Design Center: Change the layout of multiple screens to be more intuitive, fast, and clean. Choose to customize Design Center on a per-screen basis. (video: 2:20 min.) Powerful toolset for Building Information Modeling (BIM): Discover new opportunities and greater efficiencies in BIM with new tools in AutoCAD. AutoCAD will now support shape editing, live data refresh, and interactive 2D and 3D views. (video: 1:53 min.) Revit 2019: The new Revit 2019 tab will allow you to view and modify Rvtb (Revit binary) files directly in AutoCAD. (video: 1:36 min

# **System Requirements For AutoCAD:**

Minimum: OS: Windows 7 SP1, Windows 8.1 CPU: Intel Core i5 or AMD equivalent RAM: 6 GB HDD: 2 GB available space DirectX: Version 11 Additional: Additional Notes: Recommended: OS: Windows 10 or Windows 7 SP1 CPU: Intel Core i7 or AMD equivalent RAM: 8 GB HDD: 3 GB available space Additional Notes

Related links: